# <span id="page-0-0"></span>Laboratorio di Algoritmi Corso di Laurea in Matematica

### Roberto Cordone

DI - Università degli Studi di Milano

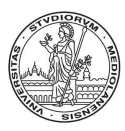

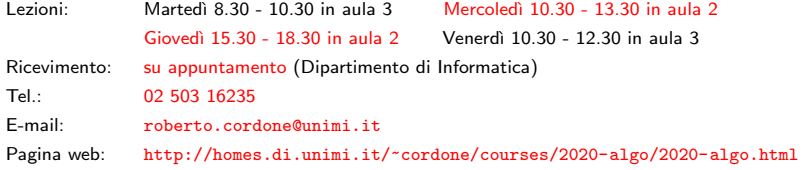

#### Lezione 12: Alberi binari [M](#page-1-0)[ilan](#page-0-0)[o](#page-1-0)[, A](#page-0-0)[.A](#page-9-0)[. 2](#page-0-0)[01](#page-9-0)[9/2](#page-0-0)[0](#page-9-0)  $\sqrt{2}$

## <span id="page-1-0"></span>**Alberi**

Un albero  $T = (V, E)$  è un grafo

- connesso: ogni coppia di vertici è legata da un cammino
- $\bullet$  aciclico: nessun cammino si richiude su sé stesso

Quindi, ogni coppia di vertici è legata esattamente da un cammino Albero radicato è un albero con un vertice  $r$  marcato come radice  $\dot{E}$  orientato dalla radice attraverso i nodi interni sino alle foglie

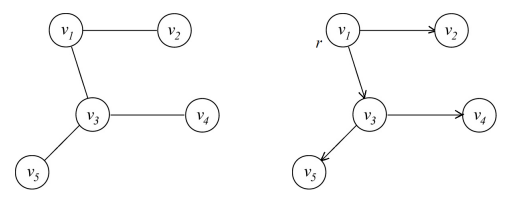

Albero ordinato ha una relazione di ordine totale sui figli di ciascun nodo Albero binario ha una al massimo due figli per ciascun nodo

# <span id="page-2-0"></span>Alberi ordinati

Un generico albero ordinato si può rappresentare con un albero binario:

- il sottoalbero sinistro di un nodo nell'albero binario rappresenta il primo figlio nell'albero ordinato
- il sottoalbero destro di un nodo nell'albero binario rappresenta il fratello successivo nell'albero ordinato

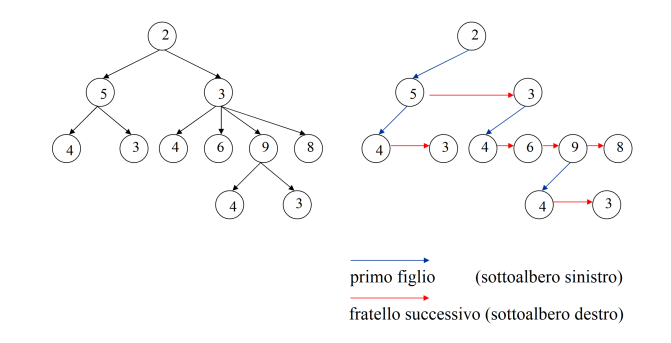

Applicazioni tipiche sono gli alberi genealogici e i [si](#page-1-0)s[te](#page-3-0)[m](#page-1-0)[i d](#page-2-0)[i](#page-3-0) [cla](#page-0-0)[ss](#page-9-0)[ific](#page-0-0)[az](#page-9-0)[ion](#page-0-0)[e](#page-9-0)<br>E

<span id="page-3-0"></span>Un albero binario  $T$  su un insieme U ha una definizione ricorsiva: è

- un insieme vuoto (caso base) oppure
- un elemento (nodo) radice  $a_r \in U$  associato a due alberi binari
	- $\bullet$  sottoalbero sinistro  $T_s$
	- **2** sottoalbero destro  $T_d$

La definizione non è tautologica perché il caso base arresta la ricorsione, ma il numero dei nodi non è soggetto ad alcun limite

Le operazioni di proiezione e sostituzione usano un insieme di posizioni P per accedere ai nodi dell'albero

- dato un albero  $T$ , solo la posizione della radice  $r$  è nota
- $\bullet$  dato un albero  $T$  e una posizione p si può ricavare direttamente solo
	- l'informazione associata al nodo in posizione p
	- le posizioni delle radici dei suoi due sottoalberi

La situazione è del tutto analoga a quella delle liste  $(vedi Lexione 7)$ 

## <span id="page-4-0"></span>Alberi binari: operazioni

### Sia  $\mathcal T$  l'insieme di tutti i possibili alberi binari su  $U$

Gli alberi binari ammettono tipicamente le seguenti operazioni

• proiezione: dato un albero e una posizione, fornisce il nodo corrispondente

leggenodo :  $\mathcal{T} \times P \rightarrow U$ 

• sostituzione: dato un albero, una posizione e un nodo inserisce il nodo nell'albero sostituendo quello puntato dalla posizione

scrivenodo :  $\mathcal{T} \times P \times U \rightarrow \mathcal{T}$ 

• verifica di vuotezza: dato un albero, indica se è vuoto

alberovuoto :  $\mathcal{T} \to \mathbb{B}$  (ovvero {0, 1})

• accesso alla radice: dato un albero, fornisce la posizione del nodo radice

radice :  $\mathcal{T} \rightarrow P$ 

Se l'albero `e vuoto, restitui[sce](#page-3-0) [la](#page-5-0) [p](#page-3-0)[os](#page-4-0)[iz](#page-5-0)[io](#page-0-0)[ne](#page-9-0) [fit](#page-0-0)[tizi](#page-9-0)[a](#page-0-0) [⊥](#page-9-0)

### <span id="page-5-0"></span>Sia  $\mathcal T$  l'insieme di tutti i possibili alberi binari su  $U$

Gli alberi binari ammettono tipicamente le seguenti operazioni

• figlio sinistro: dato un albero e una posizione, fornisce la posizione della radice del figlio sinistro del nodo puntato dalla posizione

figliosinistro :  $\mathcal{T} \times P \rightarrow P$ 

Se non esiste un sottoalbero sinistro, restituisce ⊥

• figlio destro: dato un albero e una posizione, fornisce la posizione della radice del figlio destro del nodo puntato dalla posizione

figliodestro :  $\mathcal{T} \times P \rightarrow P$ 

Se non esiste un sottoalbero destro, restituisce ⊥

• padre: dato un albero e una posizione, fornisce la posizione del nodo padre

padre :  $\mathcal{T} \times P \rightarrow P$ 

Per il nodo radice, che no[n h](#page-4-0)[a](#page-6-0) [p](#page-4-0)[adr](#page-5-0)[e](#page-0-0)[, r](#page-0-0)[est](#page-9-0)[itu](#page-0-0)[isc](#page-9-0)e [⊥](#page-9-0)

#### <span id="page-6-0"></span>Sia  $\mathcal T$  l'insieme di tutti i possibili alberi binari su  $U$

Inserimento e cancellazione di elementi per un albero binario sono piuttosto diversi dalle analoghe operazioni per le liste:

• costruzione: dato un nodo e due alberi binari, restituisce un albero che ammette il nodo come radice, il primo albero come figlio sinistro e il secondo come figlio destro

#### costruiscealbero :  $U \times T \times T \rightarrow T$

• cancsottoalbero: dato un albero e una posizione, cancella dall'albero il sottoalbero che ha come radice il nodo nella posizione data

cancsottoalbero :  $\mathcal{T} \times \mathcal{P} \rightarrow \mathcal{T}$ 

Questa differenza è dovuta alla struttura gerarchica!

In matematica basta definire un oggetto per crearlo

Nelle implementazioni concrete, questo in genere non vale Quindi è opportuno definire

• creazione: crea un albero binario vuoto

creaalbero :  $() \rightarrow \mathcal{T}$ 

• distruzione: distrugge un albero

distruggealbero :  $\mathcal{T} \rightarrow ()$ 

### Alberi binari: implementazione con puntatori

- L'idea base è di rappresentare le posizioni con indirizzi di memoria
	- l'albero corrisponde allora alla posizione della radice
	- ogni elemento dell'albero corrisponde a una struttura con
		- il dato  $a \in U$
		- la posizione della radice del sottoalbero sinistro ( $\perp$  se non esiste)
		- la posizione della radice del sottoalbero destro ( $\perp$  se non esiste)
		- la posizione del nodo padre (⊥ se non esiste)

```
#define NO TREE NULL (albero vuoto)
#define NO NODE NULL (posizione esterna all'albero)
```

```
typedef nodo *alberobinario; (l'albero è l'indirizzo della radice)
typedef nodo *posizione; (la posizione del nodo è il suo indirizzo)
```

```
typedef struct _nodo nodo;
struct nodo {
```
};

U a;<br>
U a; posizione Ts; (posizione della radice del sottoalbero sinistro) posizione Td; (posizione della radice del sottoalbero destro) posizione padre; (posizione del nodo padre)

**KID KIND KID KID KID** 

### <span id="page-9-0"></span>Alberi binari: implementazione con puntatori

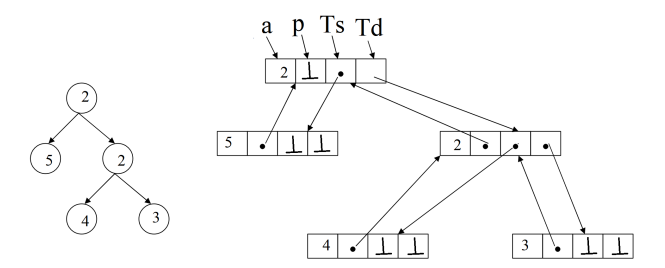

メロメ メタメ メミメ メミメー  $2Q$ 重 10 / 10